**Università di Pisa - Facoltà di Ingegneria**

# **Notes for the lectures on FORTRAN Programming**

**a.a. 09/10**

#### **Parte I**

*Ing. Nicola Forgione*

*Dipartimento di Ingegneria Meccanica, Nucleare e della ProduzioneE-mail: nicola.forgione@ing.unipi.it; tel. 0502218057*

### **Development of Fortran Standard**

- **FORTRAN is the acronym of mathematical FORmula TRANslation System**
- *Salford compiler is a free FORTRAN 95 compiler for non-commercial use***: http://www.silverfrost.com/52/ftn95/ftn95\_express.aspx**

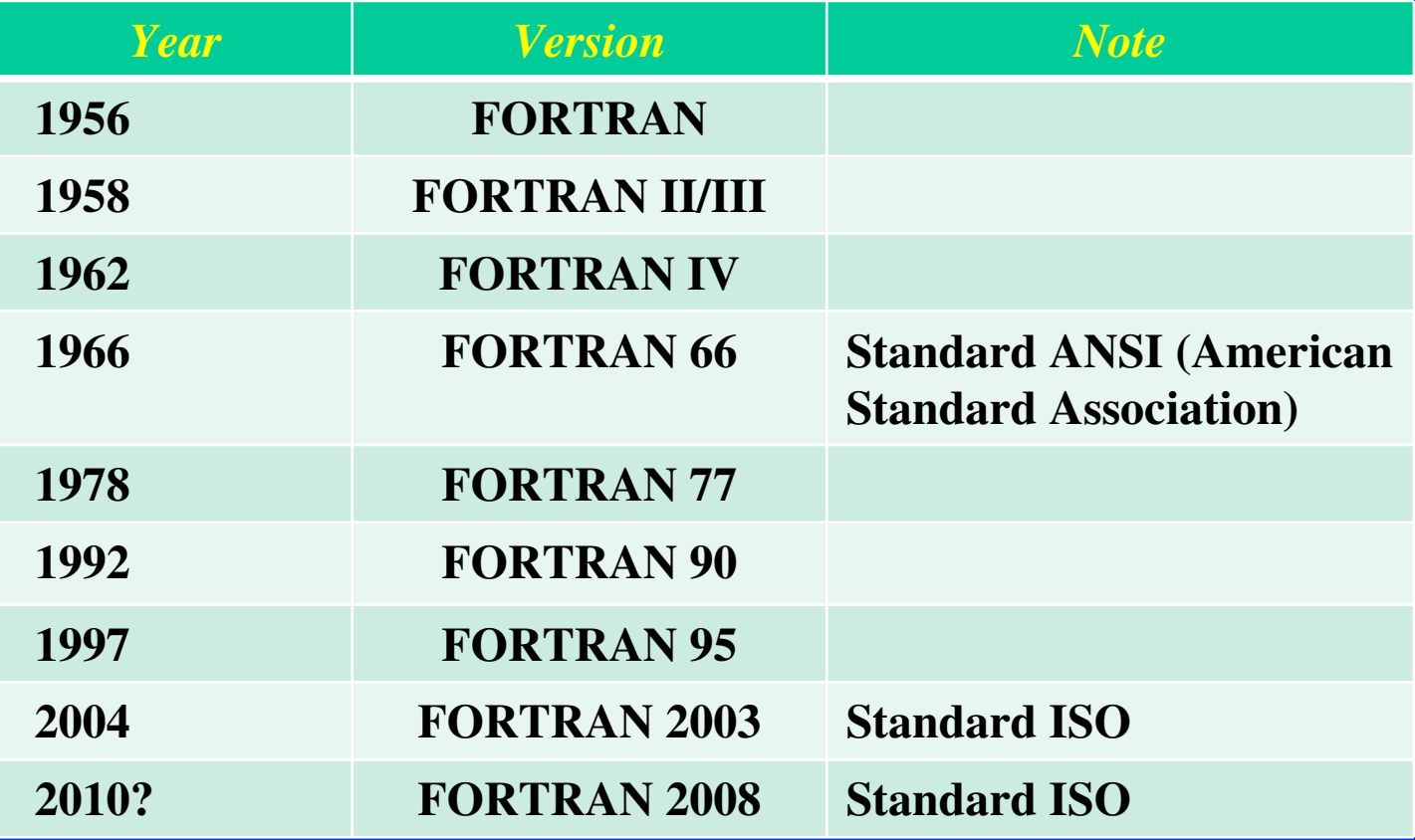

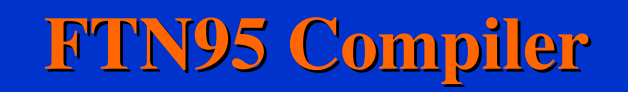

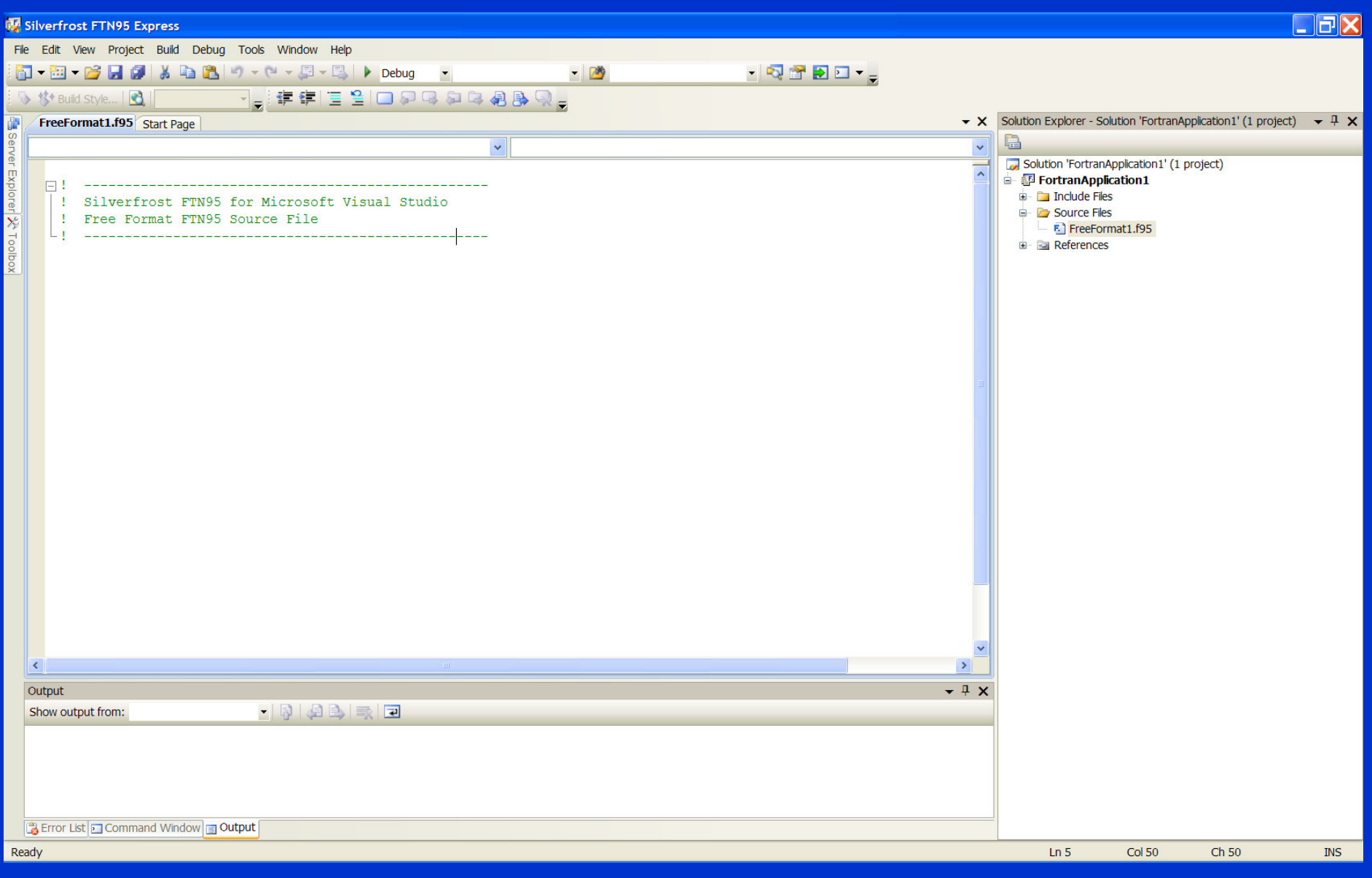

#### **Counting DO Loop: DO -CONTINUE**

**The DO construct controls the repeated execution of a block of statements** *Syntax in FORTRAN 77:*

• **Form 1 DO lab var = in -val, fin-val, step statements lab CONTINUE**  • **Form 2 (if the step is = to 1) DO lab var = in -val, fin-valstatements lab CONTINUE where: var is a variable of type INTEGER, called**  *loop variable* **or loop index;in-val specify the initial value of var;**

**fin-val specify the final value of var;**

**step specify the step-size value of var.**

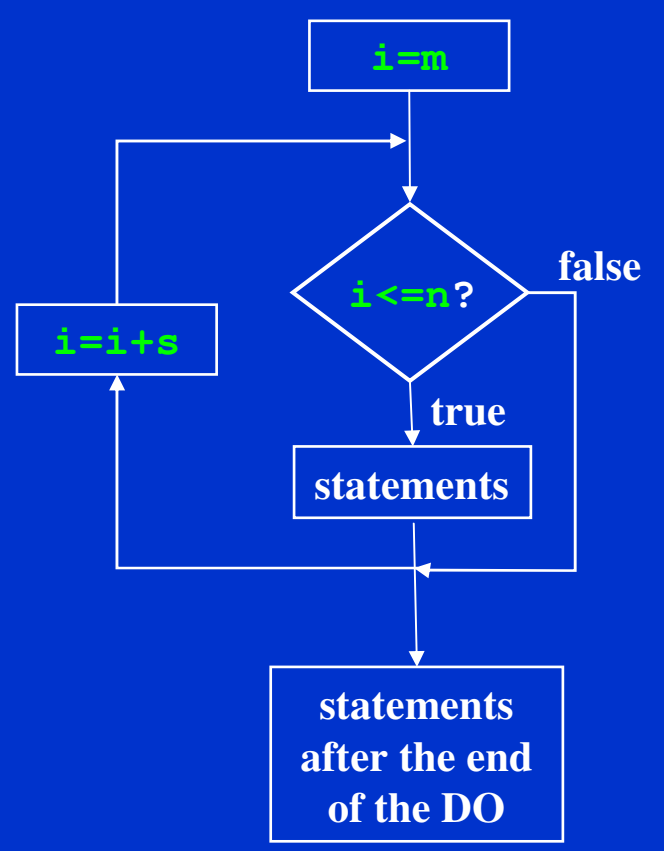

• **The do-loop variable must never be changed by other statements within the loop**

## **Counting DO Loop: DO - END DO**

#### *Syntax in FORTRAN 95*

- **Form 1**
- **DO var = in-val, fin-val, step**

**statements** 

**END DO** 

• **Form 2 (if the step is = to 1)** 

**name: DO var = in-val, fin-val**

**statements** 

**END DO name**

**where: var is a variable of type INTEGER, called**  *loop variable* **or loop index;in-val specify the initial value of var; fin-val specify the final value of var; step specify the step-size value of var.**

 $loopy: D0 i = 1, 30, 2$  $\ldots$  ! i is 1,3,5,7,...,29 ...! 15 iterations END DO loopy

 $D0 1 = 1,30$  $\ldots$  ! i = 1,2,3,...,30 ...! 30 iterations END DO

DO  $i = 30, 1, -2$  $\ldots$  ! i is 30,28,26,...,2 ...! 15 iterations END DO

 $D0 k = 30, 1, 2$ ...! 0 iterations ... ! loop skipped END DO

• **The do-loop variable must never be changed by other statements within the loop**

## **DO – WHILE Statement**

• **The DO-WHILE statement executes the block of statements while a specified condition remains true**

#### *Syntax*

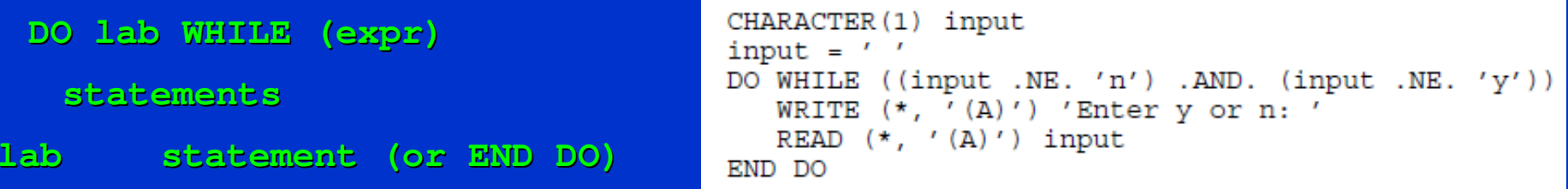

**where:lab (optional) is a label specifying an**

**executable statement in the same program unit;**

**expr is a scalar logical expression enclosed in parentheses.**

The following examples show required and optional END DO statements:

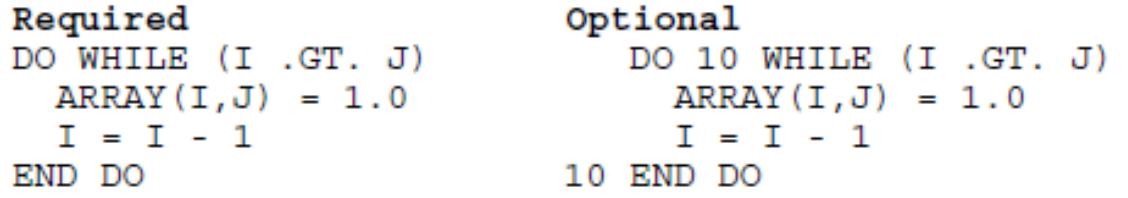

#### **CYCLE and EXIT Statements**

• **The CYCLE statement interrupts the current execution cycle of the innermost (or named) DO construct and a new iteration cycle of the DO construct can begins**

*Syntax*

**CYCLE[name]** 

DO  $I = 1, 10$  $A(I) = C + D(I)$  $A(I) = 0$ END DO

IF  $(D(I) < 0)$  CYCLE : If true, the next statement is omitted ! from the loop and the loop is tested again.

**where:name (optional) is the name of the DO construct**

• **The EXIT statement terminates execution of the innermost (or named) DO construct**

*Syntax*

**EXIT[name]** 

**where: name (optional) is the name of the DO construct**

```
i = 0D<sub>0</sub>
  i = i + 1IF (i .GT. 100) EXIT
  PRINT*, "I is", i
END DO
! if i>100 control jumps here
PRINT*, "Loop finished. I now equals", i
```
## **Named and Nested Loops**

• **DO loops can have a name (only from FORTRAN 90) and EXIT and/or CYCLE statements can be made to refer to a particular loop through its loop-name**

```
LOOP A : DO I = 1, 15
 N = N + 1IF (N > I) EXIT LOOP A
END DO LOOP A
```

```
\overline{0}outa: DO
1<sup>1</sup>inna: DO
21. . .
          IF (a.GT.b) EXIT outa ! jump to line 9
31
4 |
          IF (a.EQ.b) CYCLE outa ! jump to line 0
       IF (c.GT.d) EXIT inna ! jump to line 8
5 |
61
        IF (c.EQ.a) CYCLE = 1 jump to line 1
71END DO inna
81
        END DO outa
91
         . . .
```
## **IF-Arithmetic statement**

• **Conditionally transfers control to one of three statements through their corresponding labels, based on the value of an arithmetic expression (it is an obsolescent feature in Fortran 90).**

*Syntax*

- **IF (expr) lab1, lab2, lab3**
- **where: expr is a scalar numeric expression of type integer or real (enclosed in parentheses);**

**lab1, lab2, lab3 are the labels of valid branch target statements; all the three labels are required, but they do not need to refer to three different statements; the same label can appear more than once in the same arithmetic IF statement.**

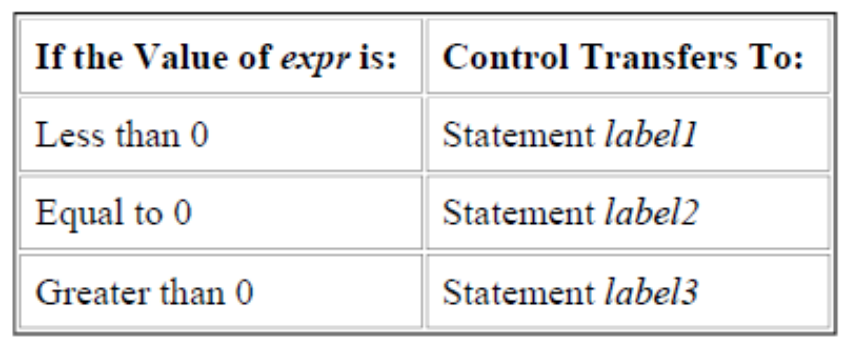

## **IF-Arithmetic statement**

• **The following example transfers control to statement 50 if the real variable THETA is less than or equal to the real variable MU. Control passes to statement 100 only if THETA is greater than MU.**

**IF (THETA-MU) 50,50,100**

• **The following example transfers control to statement 400 if the value of the integer variable N is even. It transfers control to statement 200 if the value is odd.**

**IF (N/2\*2-N) 200,400,200**

• **The following statement transfers control to statement 100 for N<5, to statement 200 for N=5, and to statement 300 for N>5:**

**IF (N-5) 100, 200, 300**

### **IF-Logical statement**

• **Executes one statement based on the value of a logical expression. (This statement was called a logical IF statement in FORTRAN 77)**

*Syntax*

**IF (expr) stmt**

**where: expr is a scalar logical expression (enclosed in parentheses);**

**stmt is an executable Fortran statement.**

For example.

```
IF (x . G T. y) Maxi = x
```
means 'if x is greater than y then set Maxi to be equal to the value of  $x'$ .

More examples,

IF  $(a*b+c \leq 47)$  Boolie = .TRUE. IF (i .NE. 0 .AND. j .NE. 0)  $k = 1/(i * j)$ IF (i /= 0 .AND. j /= 0) k =  $1/(i+j)$  ! same

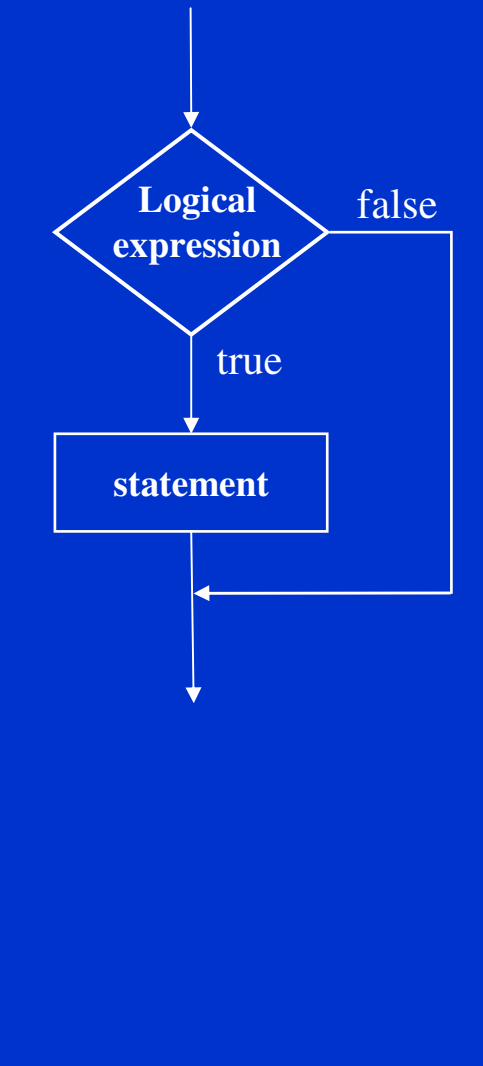

• **IF-THEN-ENDIF: executes one block of statements depending on the value of a logical expression.**

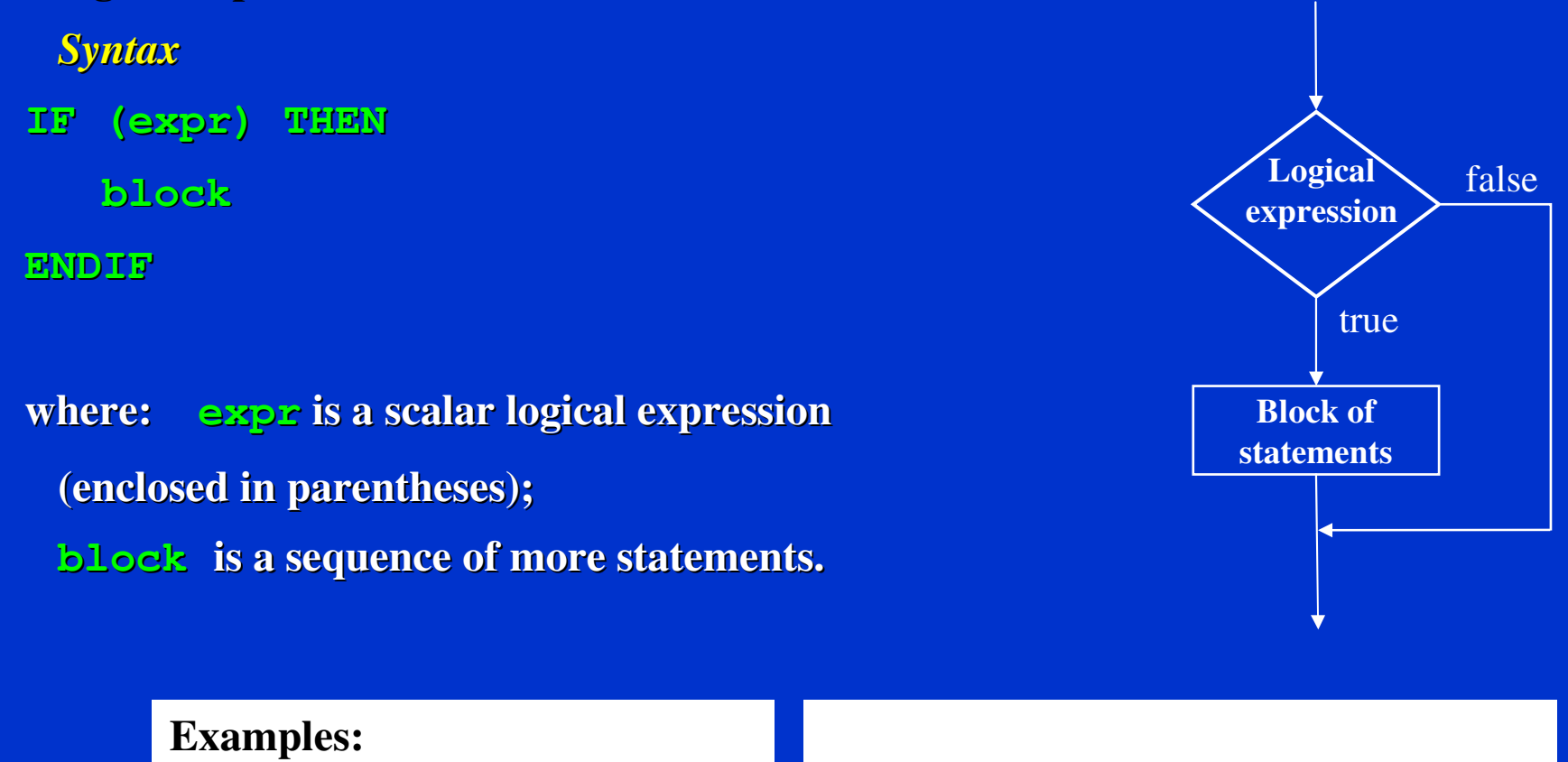

```
IF (x.GT.0) THENy=sqrt(x)ENDIF
```

```
IF((x>=0).AND.(y>=0)) THEN
   z=sqrt(x)+sqrt(y)w=z+5ENDIF
```
• **IF-THEN-ELSE-ENDIF: executes one block of statements if the logical expressionis true otherwise executes another block of statements .**

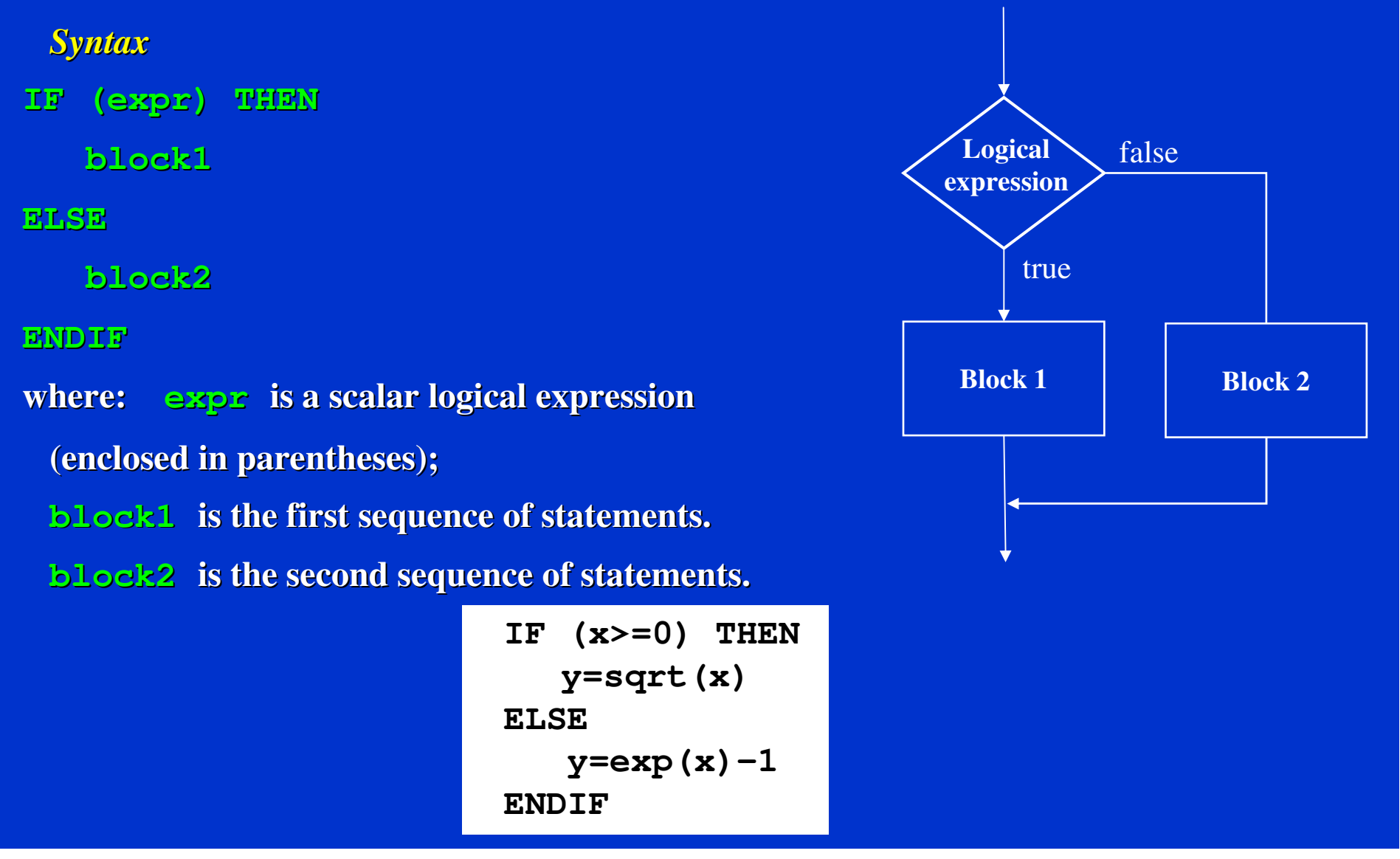

• **IF-THEN-ELSEIF-ELSE-ENDIF: executes one block of statements (block1) if the logical expression (expr1) is true otherwise executes another block of statements (block 2) if the corresponding logical expression (expr2) is true otherwise executes another block of statements (block3).**

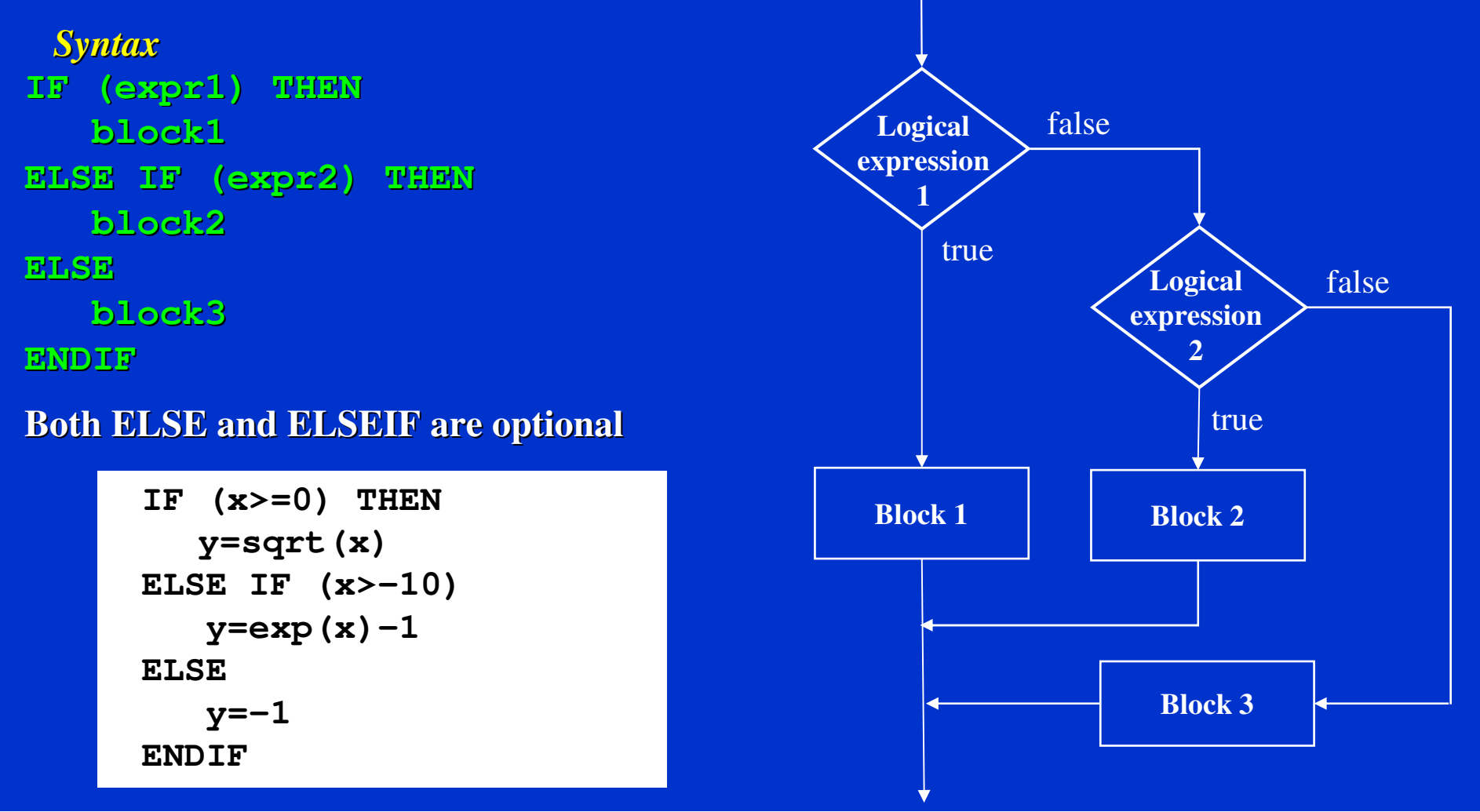

#### • **IF-THEN-ELSEIF-ELSE-ENDIF: examples**

IF (i .EQ. 0) THEN PRINT\*, "I is Zero" ELSE IF (i .GT. 0) THEN PRINT\*, "I is greater than Zero" **ELSE** PRINT\*, "I must be less than Zero" **ENDIF** 

• **We can also have more ELSEIF branches inside an IF-construct**

```
IF (x \cdot GT \cdot 3) THEN
CALL SUB1
ELSEIF (x .EQ. 3) THEN
A = B*C-DELSEIF (x .EQ. 2) THEN
A = B*BELSE
IF (y .NE. 0) A=BENDIF
```
## **Named and Nested IF-Construct**

• **In FORTRAN 90/95 all the IF-constructs can be named and nested. The names may be used once per program unit and are intended to make much more clear the program.** 

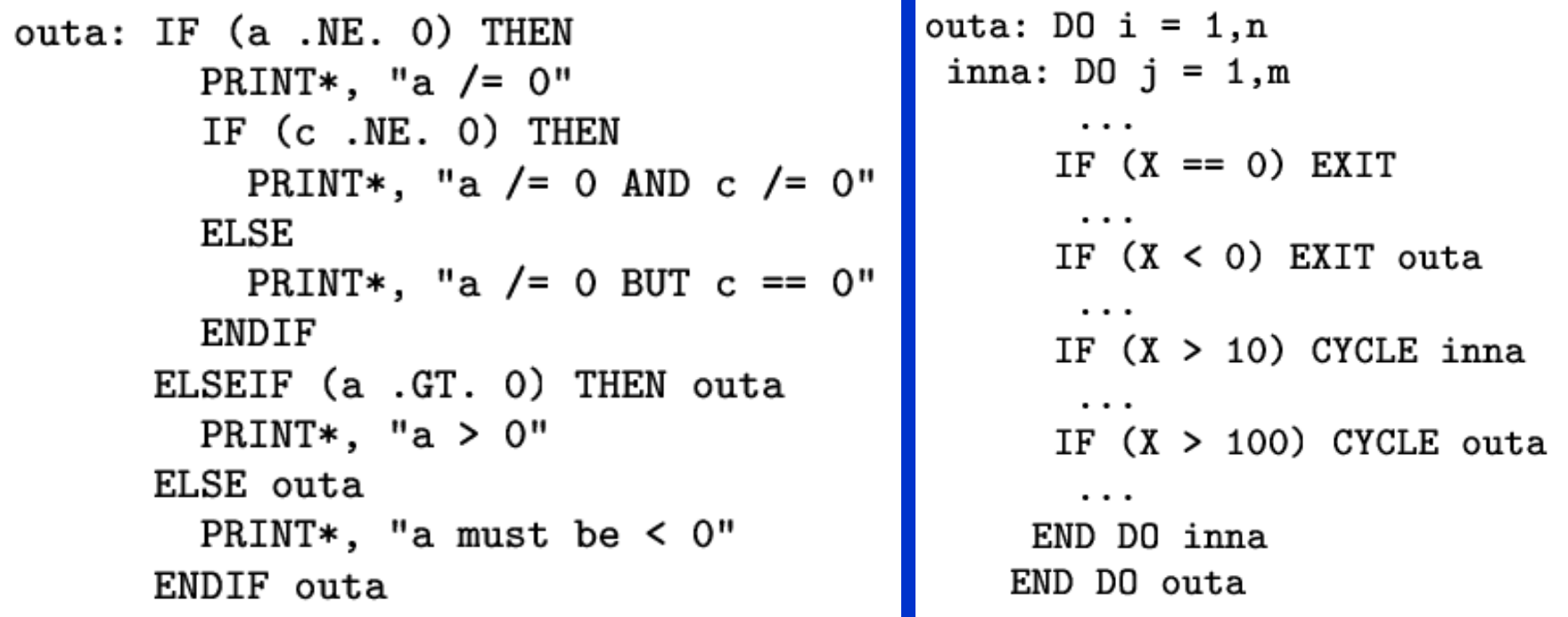

### **SELECT-CASE-Construct**

• **SELECT CASE-CASE-END SELECT: transfers program control to a selected block of statements according to the value of a controlling expression.**

```
Syntax
```

```
SELECT CASE (expr)CASE (value1)block1
CASE (value2)block2...
CASE DEFAULT
```
**block3**

**END SELECT**

```
SELECT CASE (I)
 CASE(1); Print*, "I==1"
 CASE(2:9); Print*, "I>=2 and I<=9"
 CASE(10); Print*, "I>=10"
 CASE DEFAULT; Print*, "I<= 0"
END SELECT
```
**where: expr is a scalar expression of type integer, logical or character (enclosed in parentheses); evaluation of this expression results in a value called the** *case index***;**

**value is one or more scalar integer, logical, or character initialization expressions (enclosed in parentheses). Each case-value must be of the same type and kind parameter as expr.** 

#### **SELECT-CASE-Construct**

```
GET ANSWER: SELECT CASE (cmdchar)
CASE ('0')WRITE (*, *) "Must retrieve one to nine files"
CASE ('1':'9')
  CALL RetrieveNumFiles (cmdchar)
CASE ('A', 'a')CALL AddEntry
CASE ('D', 'd')CALL DeleteEntry
CASE ('H', 'h')CALL Help
CASE DEFAULT
  WRITE (*, *) "Command not recognized; please use H for help"
END SELECT GET ANSWER
```
#### Example 1

The roots of a quadratic equation  $ax^2 + bx + c = 0$  can be expressed as follows:

$$
x = \frac{-b \pm \sqrt{b^2 - 4ac}}{2a}
$$

In order to use the square root,  $b^2 - 4ac$  must be positive.